# Download

[برنامج استعادة الملفات المحذوفة للاندرويد من الكمبيوتر 7 Myegy](https://fancli.com/1u26ks)

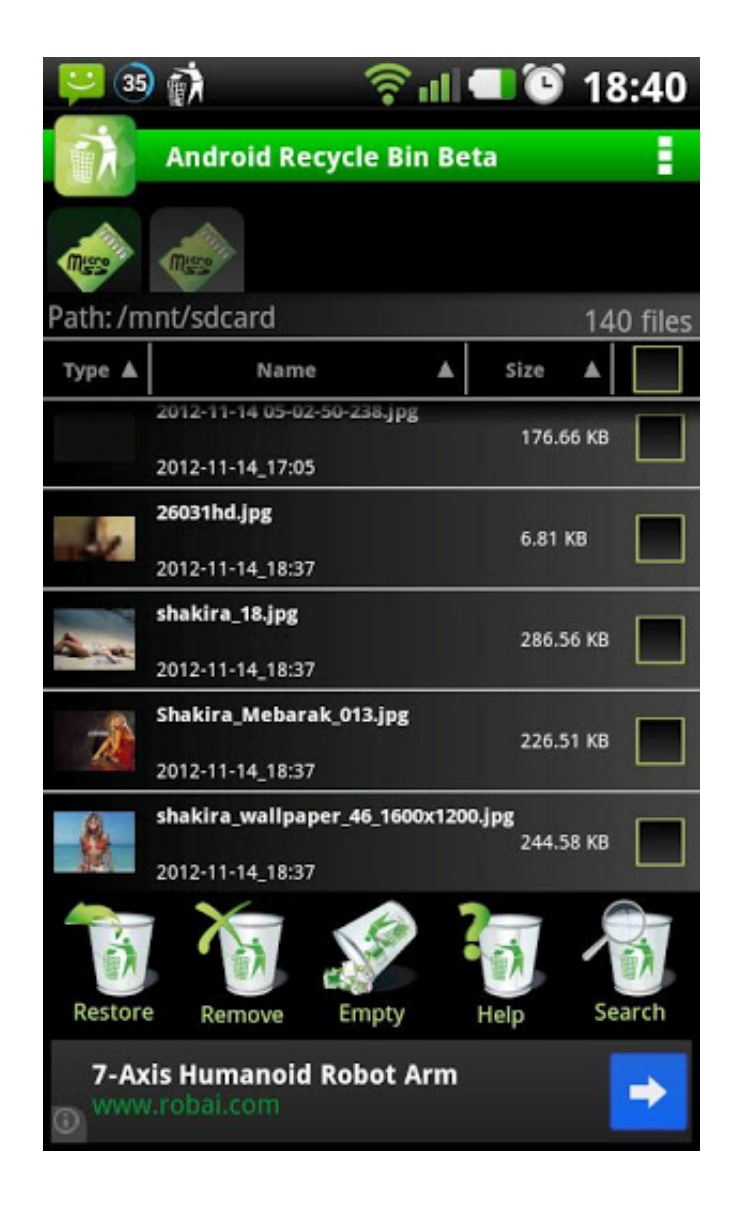

[برنامج استعادة الملفات المحذوفة للاندرويد من الكمبيوتر 7 Myegy](https://fancli.com/1u26ks)

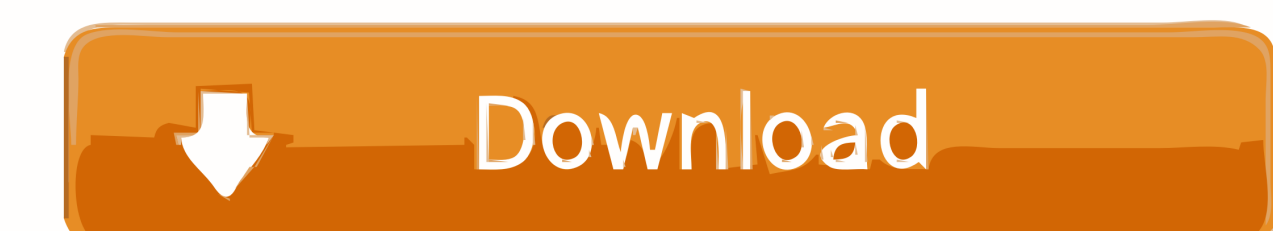

إصلاح مشكلة نظام الهاتف الروبوت مثل المجمدة ، تحطمت ، شاشة سوداء ، هجوم الفيروسات ، قفل الشاشة ، إعادة الهاتف إلى وضعها الطبيعي.. هل فقدت ملفاتك على هاتف Android الخاص بك فجأة؟ إذا كنت تريد استرداد بياناتك من هاتف Android ، فإن Android Data Recovery هو أفضل خيار لك.. دعم أكثر من 6000 جهاز أندرويد ، مثل Samsung ، HTC ، LG ، Huawei ، Sony ، Sharp ، Windows Phone ، إلخ.

- 1. myegy games
- 2. egybest
- 3. egyptair

حدد نوع الملفات التي تريد استردادها ، ثم انقر فوق الزر الأخضر 'التالي' لتحليل بيانات Android الخاصة بك.. تشغيل استرداد بيانات Android قم بتنزيل البرنامج وتثبيته وتثبيته على جهاز الكمبيوتر الخاص بك.. استخراج البيانات من تخزين الروبوت الهاتف مكسورة وبطاقة SD.. إعداد Android لتمكين تصحيح أخطاء USB تمكين تصحيح أخطاء USB.. 3 أو قبل ذلك: أدخل 'الإعدادات' 2) لـ Android 3 :1 أدخل 'إعدادات' 3) للحصول على الروبوت .4

### **myegy games**

myegy games, myegypt, megyn kelly, myegy programs, megyn kelly wife, megyn kelly net worth, megyn price, myegy facebook, megyn kelly podcast, megyn kelly husband [windows 10 download 32 bit for pc kickass](https://onadtivcurt.weebly.com/blog/windows-10-download-32-bit-for-pc-kickass)

قم بتنزيل الإصدار الصحيح لإجراء تجربة مجانية.. معاينة واستعادة البيانات المحذوفة بشكل انتقائي من هاتف android قبل الاسترداد.. ولكن يمكنك معاينة الرسائل وجهات الاتصال والصور فقط الآن.. يمكنك التحقق واختيار ما تريد ، ثم النقر فوق زر 'استرداد' لحفظها على جهاز الكمبيوتر الخاص بك. [Automatic Voltage Regulator User Manual download](https://hub.docker.com/r/atermandowc/automatic-voltage-regulator-user-manual-download)

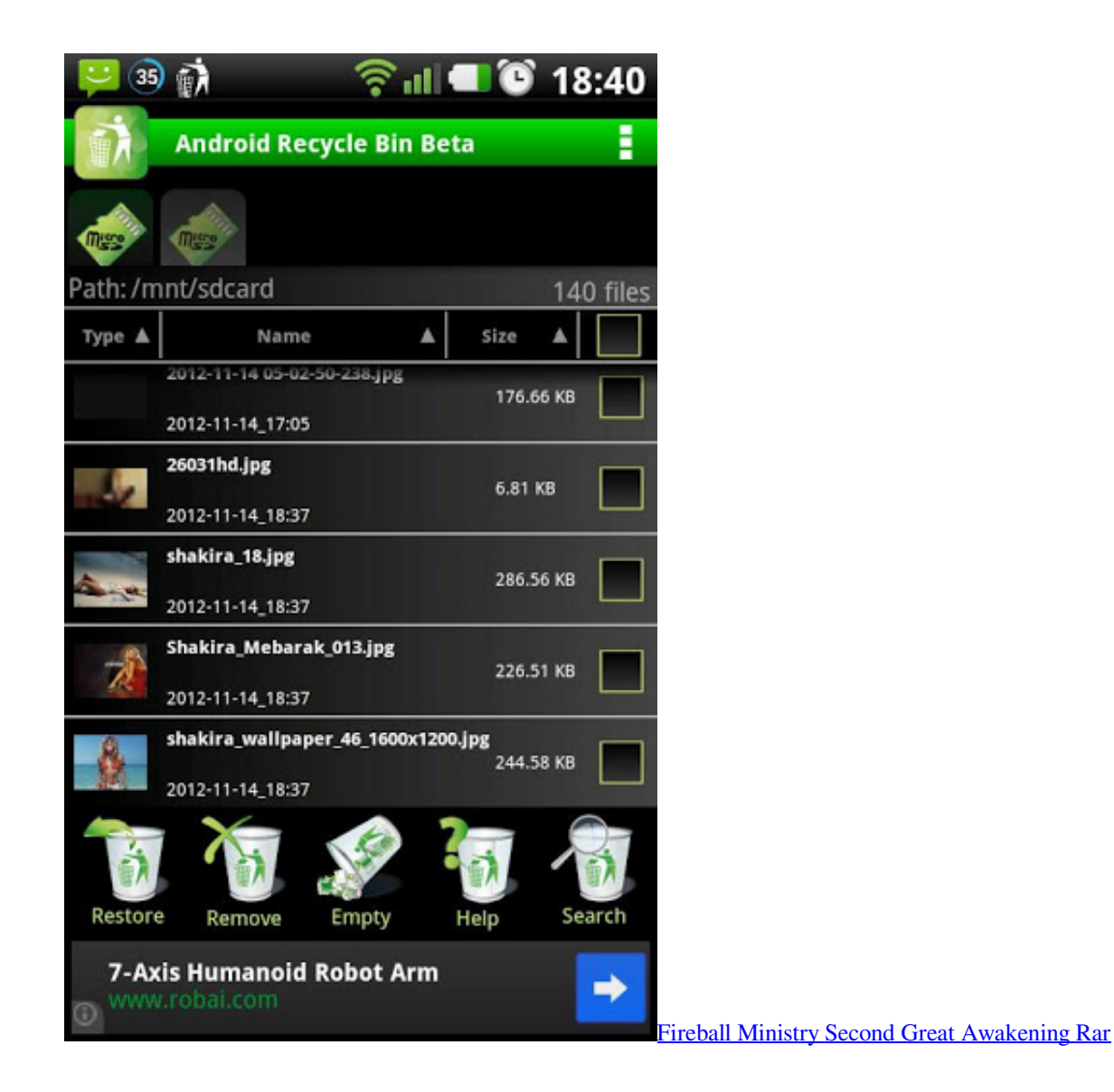

## **egybest**

#### [How To Transfer Itunes Music Library To A New Mac](https://nifty-volhard-26a1d0.netlify.app/How-To-Transfer-Itunes-Music-Library-To-A-New-Mac)

 ابدأ في فحص جهاز Android بحثًا عن البيانات المفقودة بمجرد تمكين تصحيح أخطاء USB لجهاز Android ، سيتم اكتشافه بواسطة البرنامج.. ميزات برنامج استعادة بيانات Android 1 دعم لاستعادة الصور ومقاطع الفيديو وجهات الاتصال والرسائل ومرفقات الرسائل ومحفوظات المكالمات والصوتيات و هاتف من وإلخ الجذر وامض فقط القراءة وذاكرة المنسية المرور وكلمة النظام وتعطل المصنع ضبط وإعادة الخاطئ الحذف بسبب والمستندات whatsApp Andorid أو بطاقة SD. [Sims 3 Download Mac Without Disc](https://tender-jennings-b5c049.netlify.app/Sims-3-Download-Mac-Without-Disc.pdf)

## **egyptair**

#### [Spongebob Movie Download Mp4](http://etfrothnoconc.blo.gg/2021/march/spongebob-movie-download-mp4.html)

يمكنك اتباع هذه المقالة لاسترداد بيانات هاتف Android.. معاينة واستعادة الصور والرسائل وجهات الاتصال والفيديو من هاتف Android يتيح لك هذا البرنامج إمكانية استعادة الرسائل النصية وجهات الاتصال والصور ومقاطع الفيديو من جهاز Android الخاص بك.. عندما ترى النافذة أدناه ، يجب أن تنتقل إلى جهاز Android الخاص بك مرة أخرى ، اضغط على أيقونة 'سماح' ، ثم أعد تشغيل الكمبيوتر وانقر على زر 'ابدأ' للمتابعة.. هنا لديك ثلاث طرق للقيام بذلك وفقا لنسخة نظام تشغيل أندرويد مختلفة: 1) للأندرويد ..2 ستساعدك أداة استرداد بيانات Android على استرداد الرسائل النصية وجهات الاتصال Android جهاز بتوصيل قم ثم 'Android بيانات استرداد' خيار حدد ..اللوحي الجهاز أو Android هاتف من الفيديو ومقاطع الصور وكذلك ، فقط SMS

ae05505a44 .USB كابالكمبيوتر عبر كابل [Vmware Fusion 2 For Mac](http://tonglacon.yolasite.com/resources/Vmware-Fusion-2-For-Mac.pdf)

ae05505a44

[The Citrix Receiver For Mac](http://trudibadva.epizy.com/The_Citrix_Receiver_For_Mac.pdf)